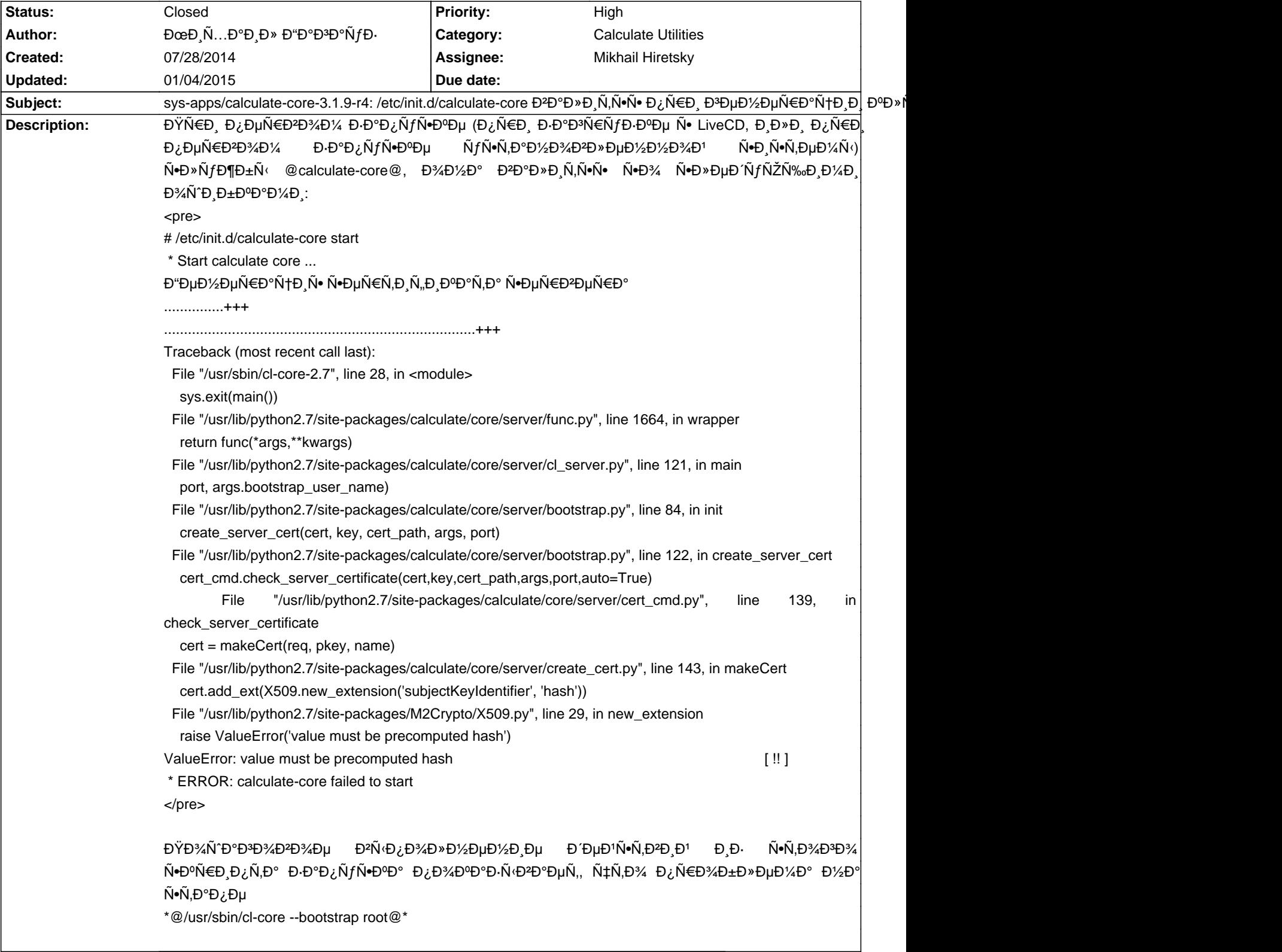

# **Calculate Linux - Bug # 666: sys-apps/calculate-core-3.1.9-r4: /etc/init.d/calculate-core Đ<sup>2</sup>алиÑ,ѕѕ Đ¿Ñ<sup>¡</sup>**

#### **History**

# **07/29/2014 04:04 pm - Mikhail Hiretsky**

dev-python/m2crypto Đ<sup>o</sup>аааÑ• Đ<sup>2</sup>ĐμрѕĐ¸Ñ•?

#### 07/29/2014 10:09 pm - ĐœĐ Ñ...аĐ Đ» Đ"аĐ<sup>3</sup>аÑfĐ-

<pre>

## [I] dev-python/m2crypto

Available versions: 0.21.1-r1[1] 0.21.1-r2^t ~0.22.3-r1^t {doc examples PYTHON\_TARGETS="python2\_7"}

 Installed versions: 0.21.1-r2^t(02:29:02 26.07.2014)(-doc -examples PYTHON\_TARGETS="python2\_7") Homepage: http://chandlerproject.org/bin/view/Projects/MeTooCrypto http://pypi.python.org/pypi/M2Crypto Description: M2Crypto: A Python crypto and SSL toolkit

[1] "calculate" /var/lib/layman/calculate

</pre>

#### **07/31/2014 10:14 am - Mikhail Hiretsky**

DEÑ,D,D»D,Ñ,Ñ‹ Đ¼Đµ Ñ€Đ°Đ±Đ¾Ñ,аÑŽÑ, Ñ• m2crypto беĐ· Đ¿Đ°Ñ,ча Đ,Đ· Calculate Đ¾ĐºĐµÑ€Đ»ĐµÑ•. **ЗаĐ¼Đ°Ñ•ĐºĐ Ñ€Đ¾ĐºĐ» 0.21.1-r2.** 

## **08/04/2014 02:19 pm - Alexander Tratsevskiy**

- Status changed from New to Closed

## 01/04/2015 05:20 am - ĐœĐ Ñ...Đ<sup>o</sup>Đ Đ » Đ "Đ "Đ "Đ "Ñ fĐ ·

**Đ' Đ¿Đ¾Ñ€Ñ,ĐμжаÑ... Đ<sup>2</sup>Ñ**Ä^ĐμĐ» Ñ•Đ<sup>2</sup>ĐμжĐ Đ<sup>1</sup> @dev-python/m2crypto@

 $rac{}$ 

[I] dev-python/m2crypto

 Available versions: 0.21.1-r2^t{tbz2} 0.21.1-r2^t{tbz2}[1] [M]~0.22.3-r2^t {doc examples PYTHON\_TARGETS="python2\_7"} Installed versions: 0.21.1-r2^t{tbz2}[1](00:49:10 04.01.2015)(-doc -examples PYTHON\_TARGETS="python2\_7") Homepage: http://chandlerproject.org/bin/view/Projects/MeTooCrypto http://pypi.python.org/pypi/M2Crypto Description: M2Crypto: A Python crypto and SSL toolkit

[1] "calculate" /var/lib/layman/calculate

</pre>

В' Ñ●кÑ●ÐÐ Ñ● Ñ●Ñ,Ð,м прРобноклÐμнÐ,РуÑ●Ñ,анаÐ₽»Ð,каеÑ,Ñ●Ñ● ₽₽µÑ€Ñ●Ð,Ñ● Ð,з Đ¿Đ¾Ñ€Ñ,ежеĐ' и Đ¿Đ¾ĐºÑ,Đ¾Ñ€Ñ•ĐµÑ,ѕѕ Đ¿Ñ€Đ¾Đ±Đ»ĐµĐ¼Đ° Đ¿Đ¾Đ»ÑƒĐªĐ¼Đ Đ,чĐ½Đ¾D' РаĐªĐ½Đ¾Ñ•Ñ,Đ.. ĐΫÑ€ĐμĐΈν»Đ°ĐºÑŽ Đ½ĐμĐ¼Đ½Đ¾ĐªĐ¾ Đ,Đ⋅Đ¼ĐμĐ½Đ,Ñ,ÑŒ Đ¼ĐºÑ€Đ¼ĐºÑ\$ Đº Đ¿Ñ€Đ¾Ñ"Đ,Đ»Đμ:

<pre><code class="diff">

diff --git a/profiles/base/package.mask b/profiles/base/package.mask

index 1183954..c160f63 100644

--- a/profiles/base/package.mask

+++ b/profiles/base/package.mask

@@ -2,7 +2,7 @@

>=dev-lang/python-3

 # without the patch does not allow to work with certificates correctly ->dev-python/m2crypto-0.21.1-r2 +dev-python/m2crypto::gentoo

 # mask portage wgetpaste =app-text/wgetpaste-2.22 </code></pre>